<span id="page-0-5"></span><span id="page-0-4"></span><span id="page-0-3"></span><span id="page-0-0"></span>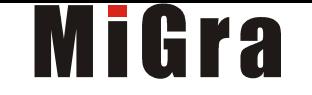

# **Teraz bajty. Informatyka dla szkoły podstawowej. Klasa VIII**

# **Opis założonych osiągnięć ucznia – przykłady wymagań na poszczególne oceny szkolne dla klasy VIII**

# <span id="page-0-2"></span><span id="page-0-1"></span>**Grażyna Koba**

#### Spis treści

- **[1. Praca z dokumentem tekstowym .......................................................................................................................................................................................](#page-0-0)**
- [1.1. Rozwiązywanie problemów z wykorzystaniem aplikacji komputerowych opracowywanie tekstu w edytorze tekstu ....................................................](#page-0-5)
- [2. Algorytmika i programowanie ...................................................................................................................................................................................................](#page-0-4)
	- [2.1. Rozumienie, analizowanie i rozwiązywanie problemów algorytmicznych .........................................................................................................................](#page-2-0)
	- [2.2. Programowanie i rozwiązywanie problemów z wykorzystaniem komputera tworzenie programów komputerowych ..................................................](#page-3-0)
- [3. Projekty multimedialne .............................................................................................................................................................................................................](#page-4-1)
- [3.1. Rozwiązywanie problemów z wykorzystaniem aplikacji komputerowych tworzenie prezentacji multimedialnej ..........................................................](#page-4-0)
- [4. Obliczenia w arkuszu kalkulacyjnym ..........................................................................................................................................................................................](#page-0-3)
	- [4.1. Rozwiązywanie problemów z wykorzystaniem aplikacji komputerowych obliczenia w arkuszu kalkulacyjnym .............................................................](#page-0-2)
- [5. Internet .....................................................................................................................................................................................................................................](#page-0-1)
- [5.1. Rozwiązywanie problemów z wykorzystaniem aplikacji komputerowych tworzenie strony internetowej .....................................................................](#page-8-0)

Grażyna Koba, *Poradnik metodyczny*. *Teraz bajty. Informatyka dla szkoły podstawowej. Klasa VIII Wymagania na oceny*

# 1. Praca z dokumentem tekstowym

#### **1.1. Rozwiązywanie problemów z wykorzystaniem aplikacji komputerowych – opracowywanie tekstu w edytorze tekstu**

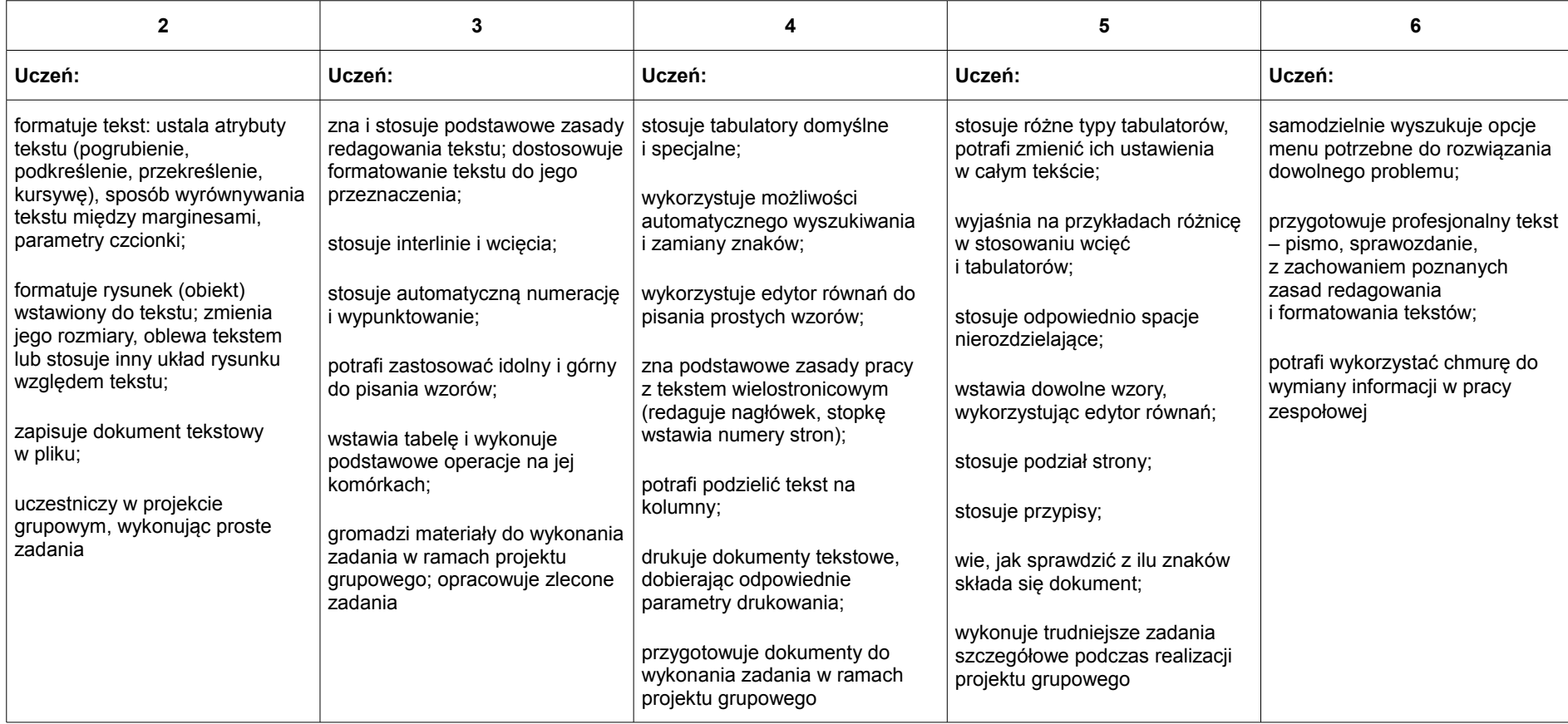

# 2. Algorytmika i programowanie

<span id="page-2-0"></span>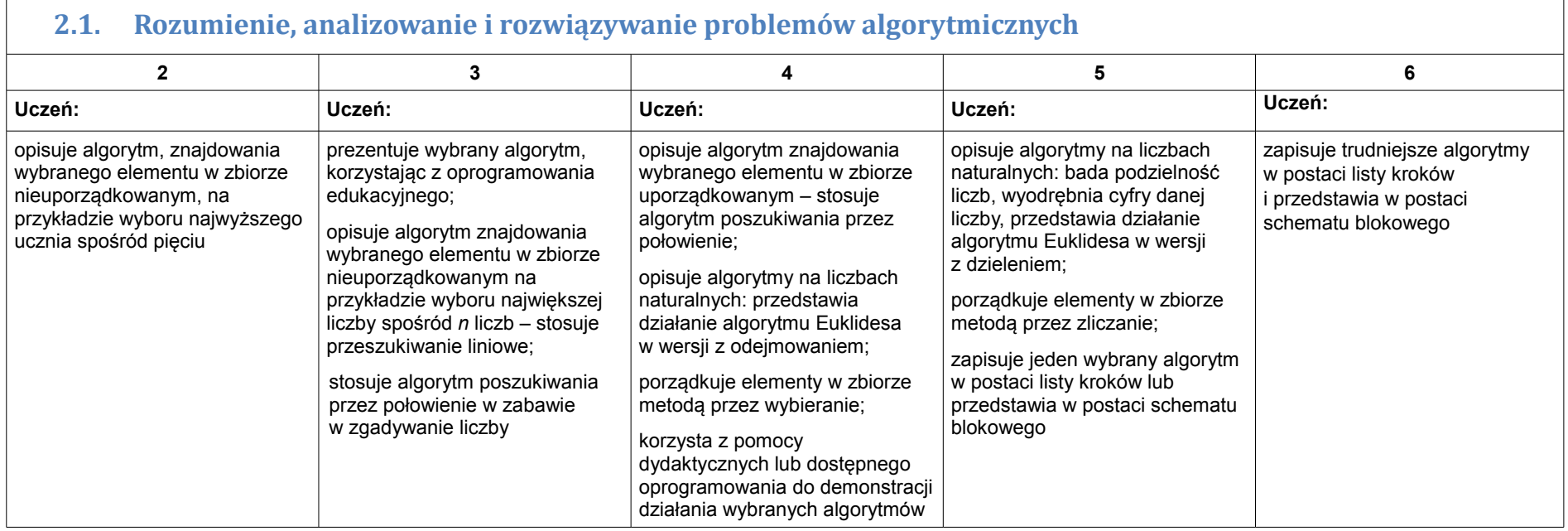

### <span id="page-3-0"></span>**2.2. Programowanie i rozwiązywanie problemów z wykorzystaniem komputera – tworzenie programów komputerowych**

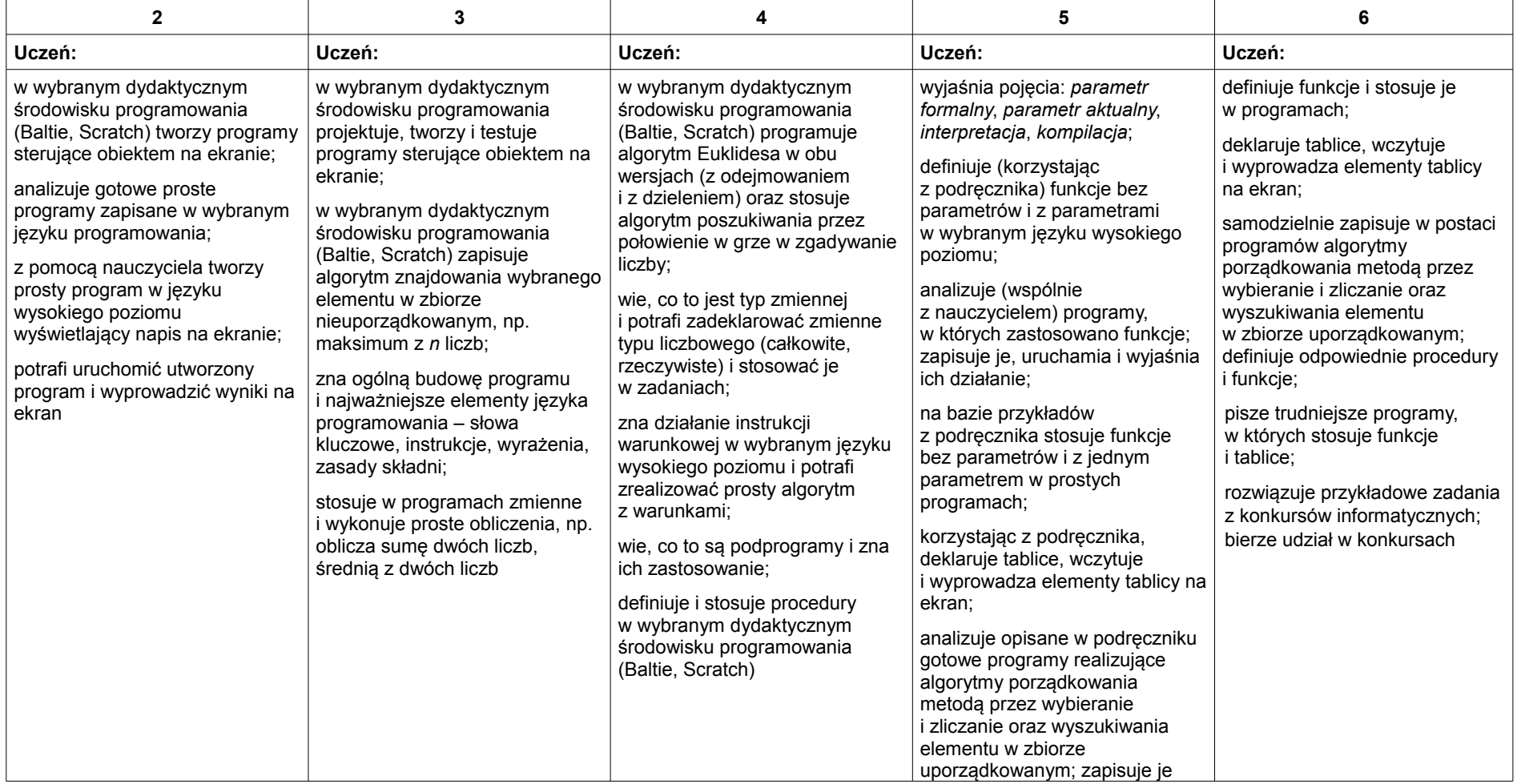

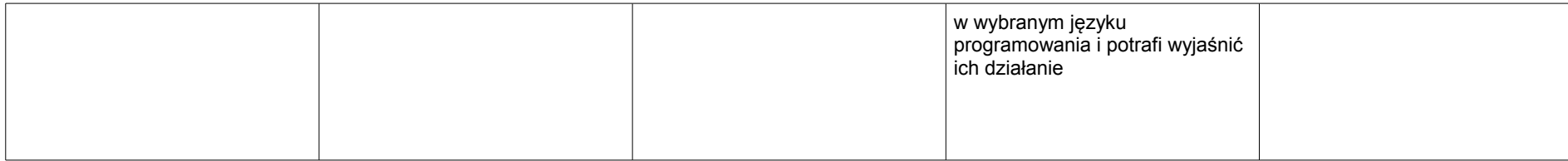

## <span id="page-4-1"></span>3. Projekty multimedialne

#### <span id="page-4-0"></span>**3.1. Rozwiązywanie problemów z wykorzystaniem aplikacji komputerowych – tworzenie prezentacji multimedialnej**

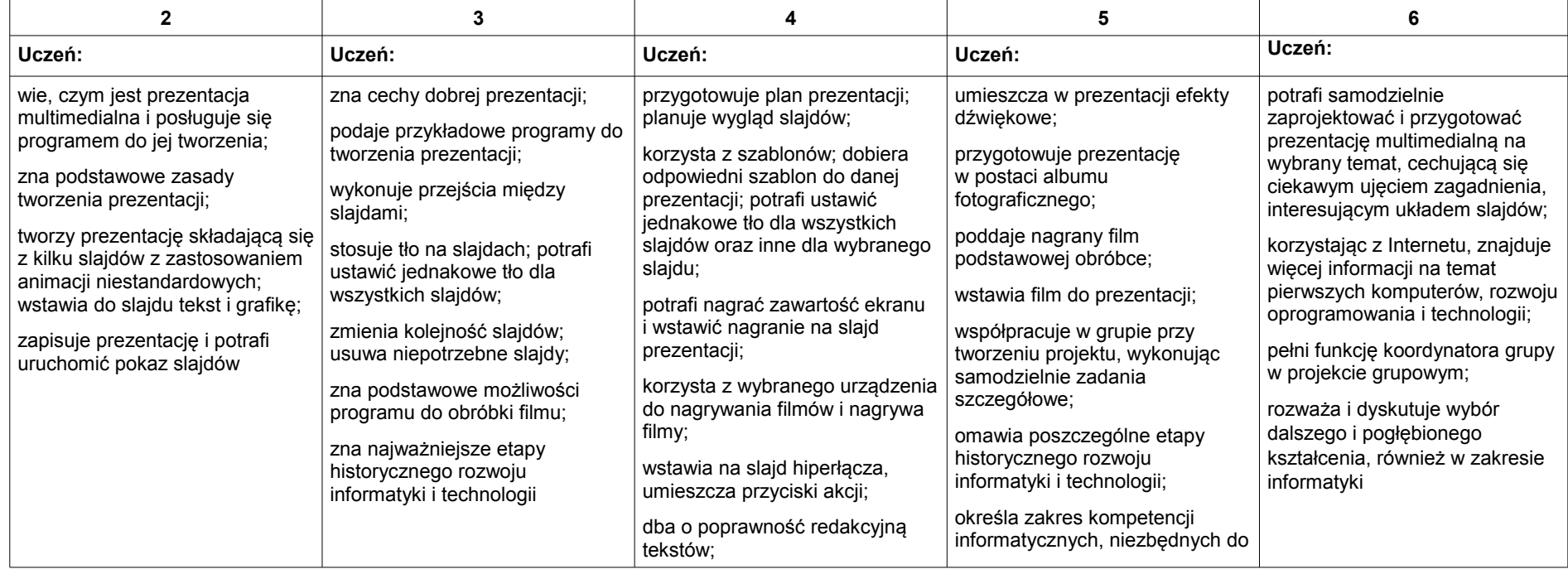

Grażyna Koba, *Poradnik metodyczny*. *Teraz bajty. Informatyka dla szkoły podstawowej. Klasa VIII Wymagania na oceny*

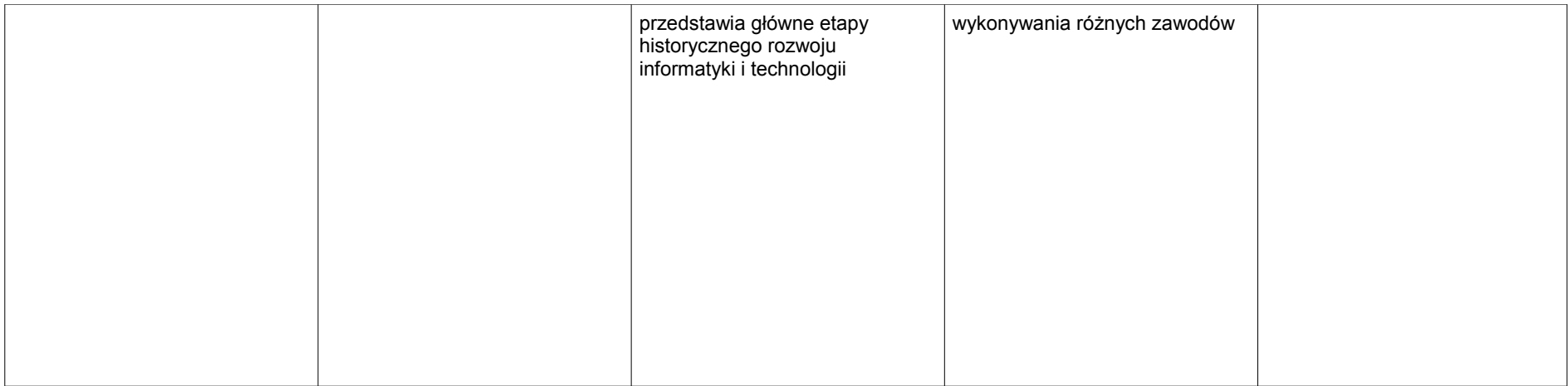

## 4. Obliczenia w arkuszu kalkulacyjnym

#### **4.1. Rozwiązywanie problemów z wykorzystaniem aplikacji komputerowych – obliczenia w arkuszu kalkulacyjnym 2 3 4 5 6 Uczeń: Uczeń: Uczeń: Uczeń: Uczeń:** potrafi zastosować kopiowanie i wklejanie formuł; zna ogólne zasady przygotowania wykresu w arkuszu kalkulacyjnym; korzysta z kreatora wykresów do utworzenia prostego wykresu; zapisuje utworzony arkusz kalkulacyjny we wskazanym folderze docelowym zna i stosuje zasadę adresowania względnego; potrafi tworzyć formuły wykonujące proste obliczenia; stosuje funkcje arkusza kalkulacyjnego, tj.: SUMA, ŚREDNIA; tworzy wykres składający się z dwóch serii danych, potrafi dodać do niego odpowiednie opisy stosuje adresowanie mieszane; porządkuje i filtruje dane w tabeli; potrafi tworzyć formuły wykonujące bardziej zaawansowane obliczenia: wykonuje w arkuszu kalkulacyjnym obliczenia z dziedziny fizyki, matematyki, geografii, np. tworzy tabelę do obliczania wartości funkcji liniowej i tworzy odpowiedni wykres; zna zasady doboru typu wykresu do danych i wyników; drukuje tabelę arkusza kalkulacyjnego, dobierając odpowiednie parametry drukowania; rozróżnia linie siatki i obramowania rozróżnia zasady adresowania względnego, bezwzględnego i mieszanego; potrafi układać rozbudowane formuły z zastosowaniem funkcji; tworzy, zależnie od danych, różne typy wykresów: XY (punktowy), liniowy, kołowy; wstawia tabelę arkusza kalkulacyjnego do dokumentu tekstowego jako obiekt osadzony i jako obiekt połączony; wstawia z pliku tabelę arkusza kalkulacyjnego do dokumentu tekstowego; realizuje algorytm iteracyjny i z warunkami w arkuszu kalkulacyjnym potrafi samodzielnie zastosować adres bezwzględny lub mieszany, aby ułatwić obliczenia; zna działanie i zastosowanie wielu funkcji dostępnych w arkuszu kalkulacyjnym; wyjaśnia różnicę między tabelą osadzoną a połączoną; samodzielnie wyszukuje opcje menu potrzebne do rozwiązania określonego problemu; projektuje samodzielnie tabelę z zachowaniem poznanych zasad wykonywania obliczeń w arkuszu kalkulacyjnym

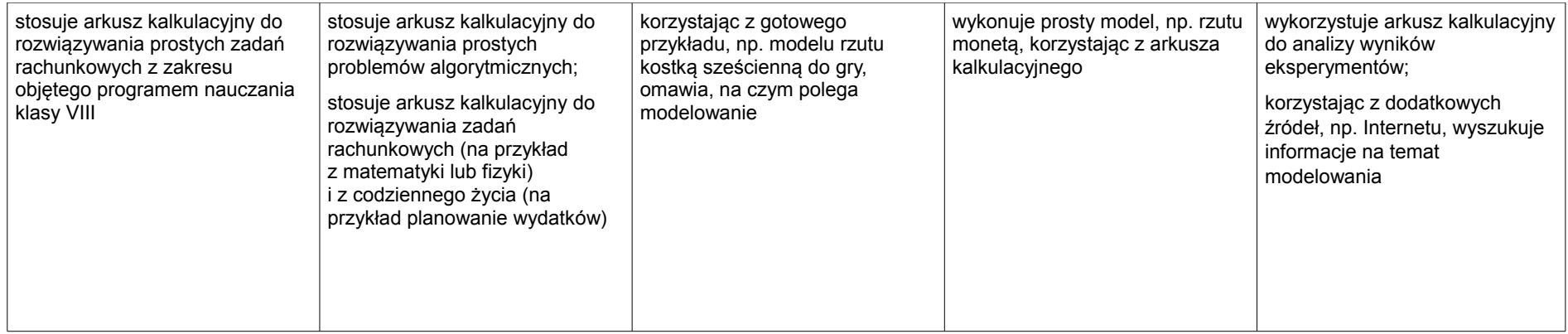

### 5. Internet

<span id="page-8-0"></span> $\sqrt{2}$ 

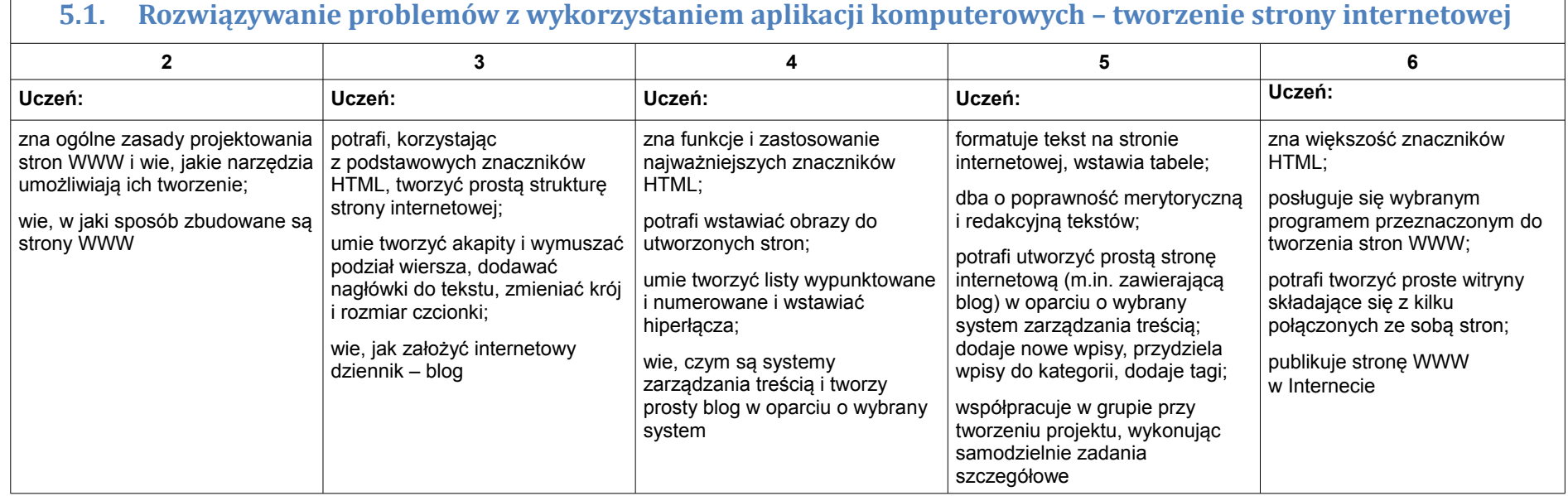